## SAP ABAP table CFSELTAB {SAP-EIS: Table with select options}

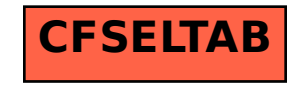